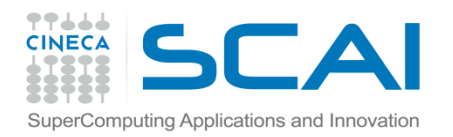

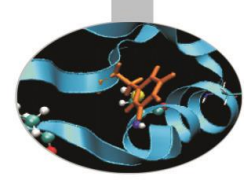

# Funzioni I Parte

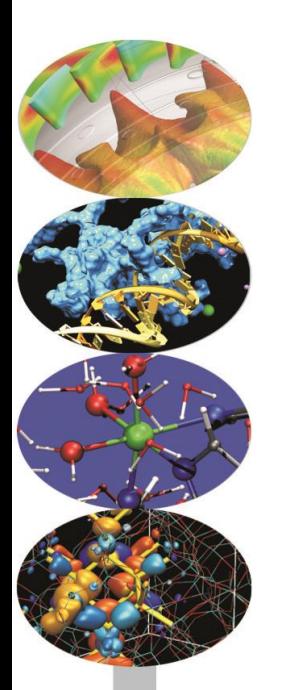

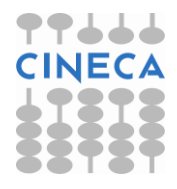

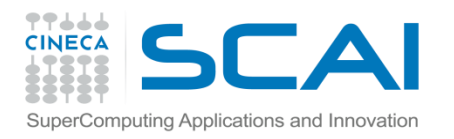

## Indice

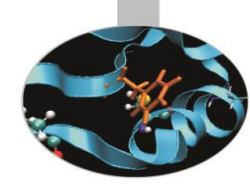

- **Le funzioni: dichiarazione, definizione e chiamata**
- **Il passaggio degli argomenti per valore e riferimento**
- **La funzione** *main()*
- **Le regole di visibilità**

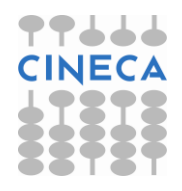

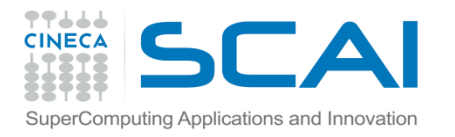

## Le funzioni: la dichiarazione

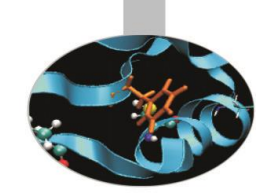

•La *dichiarazione* di una funzione viene detta *prototipo* della funzione e serve per informare il compilatore del nome della funzione, del tipo di dato restituito e del numero, tipo ed ordine degli argomenti passati alla stessa. • Gli argomenti passati ad una funzione prendono anche il nome di *parametri formali*.

*tipo\_restituito nome\_funzione(lista\_argomenti);*

#### • esempio:

int max part int ( double, double ) ; Questa è la dichiarazione della funzione max\_part\_int che riceve due parametri di tipo double e restituisce un dato di tipo int.

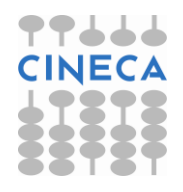

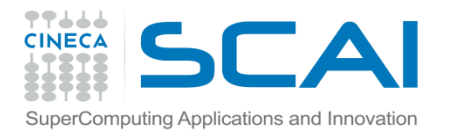

# Le funzioni: la definizione

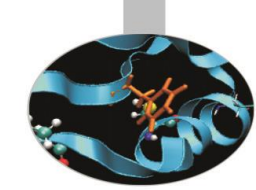

• La *definizione* di una funzione richiede a sua volta il tipo di dato restituito, il nome della funzione, e la lista degli argomenti passati alla funzione (cioè il suo prototipo). Il prototipo della funzione deve, inoltre, essere seguito da una serie di dichiarazioni ed istruzioni incluse tra parentesi graffe (*corpo della funzione* o *inizializzatore*).

```
tipo_restituito nome_funzione(lista_argomenti){
       statement1;
       statement2;
       …
       statementN;
}
```
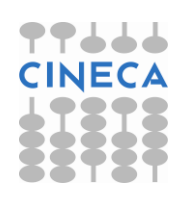

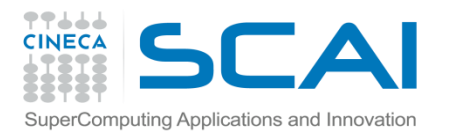

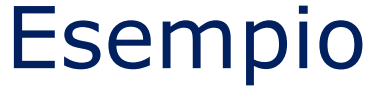

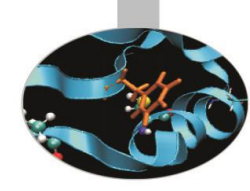

```
int max part int (double x, double y)
{ 
     int a, b, max ;
    a=x ;
    b=y ;
    if( a \ge b )
        max = a;
     else 
        max = b;
     return max; 
}
```
Questa è la definizione della funzione max\_part\_int: essa riceve come argomenti le variabili di tipo double x ed y e restituisce, tramite il comando *return* la variabile max di tipo intero.

ll prototipo di una funzione è, in generale, obbligatorio. Se la definizione della funzione compare nel codice prima di ogni sua chiamata, il prototipo non è più necessario in quanto contenuto nella definizione stessa.

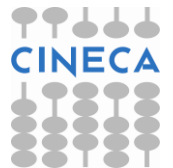

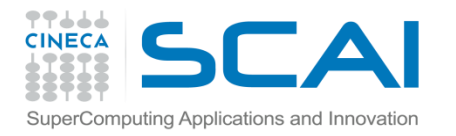

## Le funzioni: la chiamata

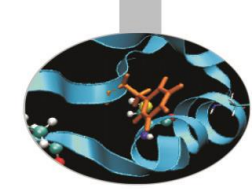

•Una funzione viene chiamata da un'altra porzione di codice, per es. dal main(), semplicemente scrivendo il suo *nome* accompagnato dalla *lista degli argomenti* passati.

#include<iostream>

}

```
using namespace std;
int max_part_int(double, double) ; // prototipo della funzione
int main(){ 
    double doub_1, doub_2;
    cout << "Enter two doubles" << endl;
   cin \gg doub 1 \gg doub 2 ;
    cout << "The largest integer part is:" 
         << max_part_int(doub_1, doub_2); 
    cout << endl;
    return 0;
```
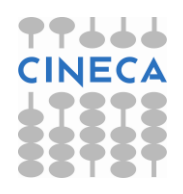

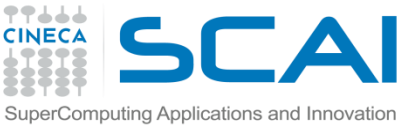

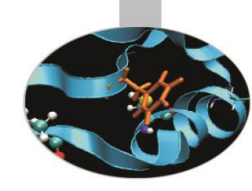

## Le funzioni: il passaggio degli argomenti

- Il passaggio degli argomenti ad una funzione può avvenire in tre modi differenti:
	- per valore;
	- per puntatore;
	- per reference.

• Le ultime due modalità sono identiche e vanno entrambe sotto il nome di passaggio per *riferimento*.

• Il passaggio per *valore* implica l'allocazione di nuove aree di memoria destinate a contenere *copie* degli argomenti passati sulle quali la funzione agisce e che vengono, poi, distrutte al termine dell'esecuzione della funzione stessa. Questa procedura è utile quando non si vogliono modificare i valori che gli argomenti della funzione assumono nella sezione chiamante.

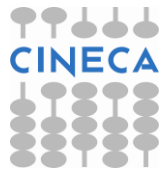

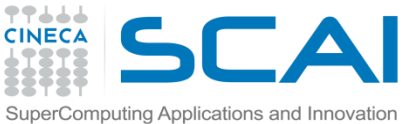

## Le funzioni: il passaggio degli argomenti

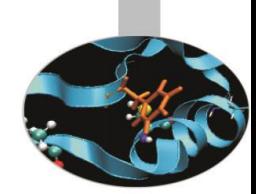

•Il passaggio per *puntatore* e per *reference*, invece, comporta un notevole risparmio di tempo e di memoria. Esso richiede, infatti, solo una quantità di memoria delle dimensioni di 4 o 8 byte, quanto basta cioè per contenere un *indirizzo* di memoria: per questa ragione tale modalità è consigliata qualora si debba passare alle funzioni una grande quantità di dati. A differenza di quanto accade nel passaggio per valore, la funzione può ora accedere *direttamente* ai parametri formali specificati nella chiamata, attraverso i loro indirizzi: in questo modo il valore degli argomenti risulta modificato anche nella sezione chiamante.

•Per evitare che gli argomenti passati alla funzione vengano modificati all'interno della stessa, bisogna dichiararli come *const*. Come abbiamo visto, quando è necessario trasmettere una cospicua quantità di byte ad una funzione, è preferibile utilizzare il passaggio per reference o per puntatore, con il rischio, però, che i dati possano risultare modificati nella sezione chiamante: è questo un caso in cui è consigliabile passare gli argomenti come reference costanti o puntatori a locazione costante.

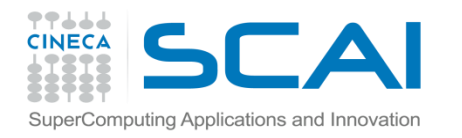

### Il passaggio per valore: la funzione swap

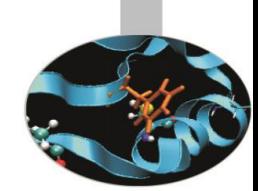

•Proviamo ora a scrivere un programma che scambi il valore di due numeri dati passandoli per valore alla funzione swap.

```
#include<iostream>
using namespace std;
void swap(int, int); // prototipo della funzione
int main(){
   int a=12, b=20;
   cout \ll " value of a:" \ll a \ll endl;
   cout \lt\lt " value of b:" \lt\lt b \lt\lt endl;
    swap(a,b); // passaggio per valore
   cout << " value of a:" << a << endl;
   cout \lt\lt " value of b:" \lt\lt b \lt\lt endl;
    return 0; 
}
```
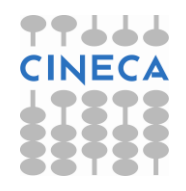

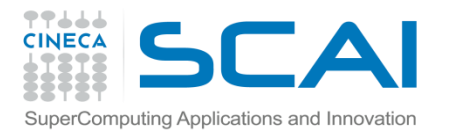

### Il passaggio per valore: la funzione swap

```
void swap (int a s, int b s) { // significa a s = a ... int tmp;
    tmp = a s;a s = b \, s;b s = tmp;
```

```
L'output che otteniamo è il seguente:
```

```
value of a: 12
 value of b: 20
 value of a: 12
 value of b: 20
```
}

ovvero i valori *non* sono stati scambiati. In realtà, lo scambio è stato fatto sulle copie di a e b create dalla funzione swap (a\_s e b\_s), poi distrutte in uscita dalla stessa, senza intaccare i valori di a e b nel main().

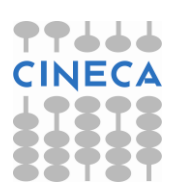

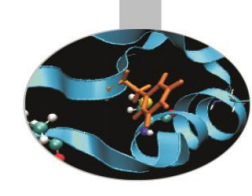

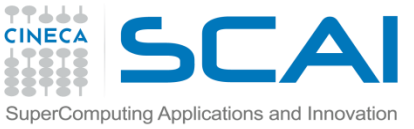

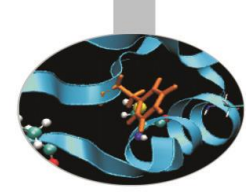

### Il passaggio per puntatore: la funzione swap

•Modifichiamo il programma precedente in modo che i valori di a e di b siano passati per puntatore alla funzione swap:

```
#include<iostream>
using namespace std;
void swap(int*
                               , int*); // prototipo della funzione
                               // con il passaggio di puntatori
int main()
{
   int a=12, b=20;
   cout << " value of a:" << a << endl;
   cout \lt\lt " value of b:" \lt\lt b \lt\lt endl;
    swap(&a, &b); // nota passaggio di indirizzi
   cout \ll " value of a:" \ll a \ll endl;
   cout \ll " value of b:" \ll b \ll endl;
    return 0; 
}
```
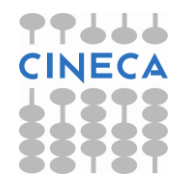

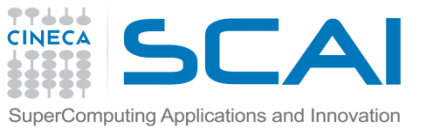

#### Il passaggio per puntatore: la funzione swap

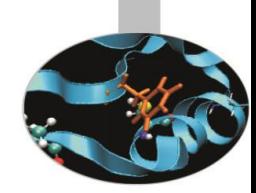

```
void swap(int* ptr_a, int* ptr_b) // significa int* ptr_a = &a
\{ int tmp;
     tmp=*ptr_a;
    *ptr_a=*ptr_b;
     *ptr_b=tmp;
}
Questa volta otteniamo l'output desiderato, ovvero:
value of a:12
value of b:20
value of a:20
value of b:12
Infatti, utilizzando i puntatori ad a e b, i valori delle due variabili sono stati 
modificati anche nel main().
```
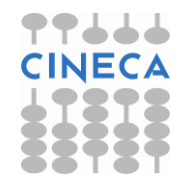

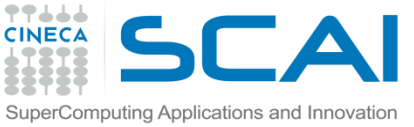

### Il passaggio per reference: la funzione swap

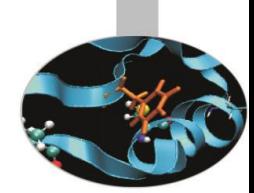

•Possiamo ottenere uno scambio corretto dei valori di a e di b utilizzando i reference al posto dei puntatori.

```
#include<iostream>
using namespace std;
void swap(int&, int&); // prototipo della funzione con 
                        // il passaggio di reference
int main()
{
   int a=12, b=20;
   cout \lt\lt " value of a:" \lt\lt a \lt\lt endl;
   cout \ll " value of b:" \ll b \ll endl;
    swap(a, b); // passaggio di indirizzi, benché non
                        // compaia l'operatore &
   cout << " value of a:" << a << endl;
   cout \lt\lt " value of b:" \lt\lt b \lt\lt endl;
    return 0;
}
```
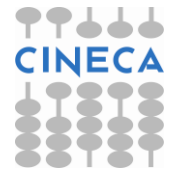

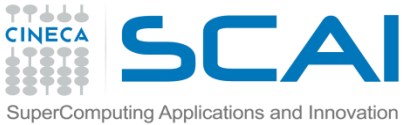

### Il passaggio per reference: la funzione swap

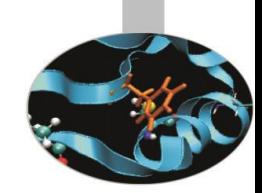

```
void swap (int& ref_a, int& ref_b){ 
                        // significa int& ref_a = a ecc.
     int tmp;
    tmp= ref a; \frac{1}{2} la dereferenziazione è automatica
    ref a= ref b;
     ref_b=tmp;
}
```
#### Ancora una volta otteniamo in uscita dal programma:

```
value of a:12
value of b:20
value of a:20
value of b:12
Con l'uso dei reference il programma funziona correttamente ed appare più leggibile rispetto alla 
versione con i puntatori.
```
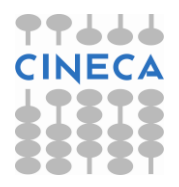

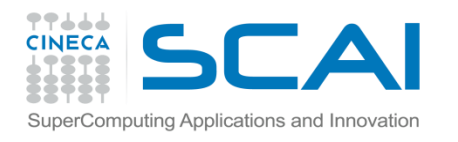

## La funzione main() ed i suoi argomenti

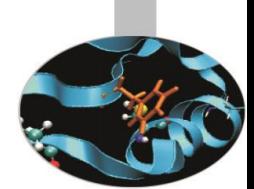

•La funzione main(), che rappresenta l'entry point di ogni programma, può ricevere in ingresso *due* argomenti: un *intero*  ed un *array* di puntatori a caratteri, generalmente indicati con **argc** ed **argv[ ]**.

Il prototipo del main() èpertanto:

*int main(int argc, char\* argv[])*

•L'intero **argc** rappresenta il numero di argomenti passati al programma sulla riga di lancio. Viene contato anche il nome del programma.

•Le componenti dell'array **argv[ ]** sono puntatori agli argomenti passati al programma. Tali argomenti sono tutti trattati come stringhe di caratteri.

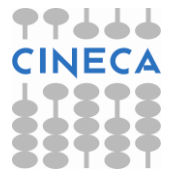

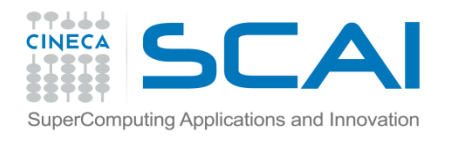

## La funzione main() ed i suoi argomenti

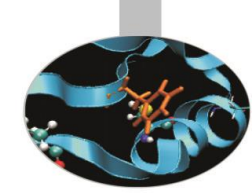

•Scriviamo un semplice programma che calcoli la somma di due numeri passati come argomenti:

```
// file mainEx.cpp compilato come mainEx.x
#include<iostream>
#include<stdlib.h>
using namespace std;
int main(int argc, char* argv[ ]){
   if(argc != 3){
     cout << "Usare la sintassi: nomeProgramma int1 int2" << endl;
    ext(1); }
   cout << "Il nome del programma e': " << argv[0] << endl;
   int int1 = atoi(argv[1]); // necessario trasformare una
                              // stringa di char in un int
```
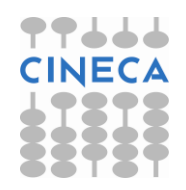

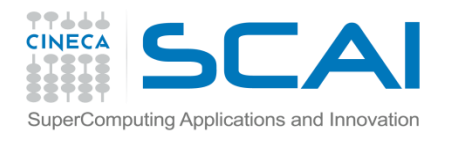

## La funzione main() ed i suoi argomenti

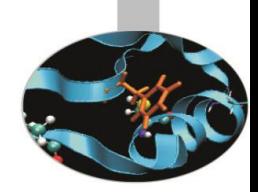

```
int int2 = atoi(argv[2]);
  int sum = int1 + int2;
   cout << "La somma di " << argv[1] << " e " << argv[2]
       << " e': " << sum << endl;
   return 0;
}
•Il programma può generare i seguenti output:
>> mainEx.x
Usare la sintassi: nomeProgramma int1 int2
>> mainEx.x 4
Usare la sintassi: nomeProgramma int1 int2
\gg mainEx.x 20 12
Il nome del programma e': mainEx.x
La somma di 20 e 12 e': 32
```
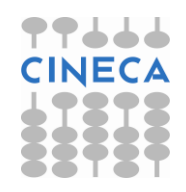

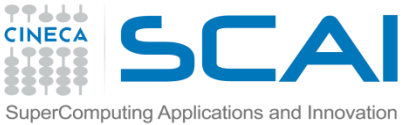

# Le regole di visibilità (scope)

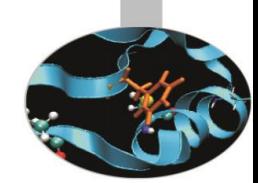

Distinguiamo 3 tipologie di casi:

- 1. Il programma è costituito da un solo file composto dalla funzione main().
- 2. Il programma è costituito da **un solo file** che contiene varie funzioni oltre al main().
- 3. Il programma è costituito da **più file**.

*Caso 1: Il programma è costituito da un solo file composto dalla funzione main().*

• La visibilità di ciascuna variabile è a livello di blocco, ovverosia una variabile non è accessibile dall'esterno del blocco in cui è definita (variabile **locale**).

• Una variabile definita esternamente al main() è invece accessibile da ogni blocco: la sua visibilità è a livello di file (variabile **globale**).

#### **In C++:**

Se, all'interno di un blocco, viene definita una variabile il cui nome è lo stesso di una variabile globale, per accedere dal blocco alla variabile globale è necessario far uso del operatore di risoluzione dello scope **::** .

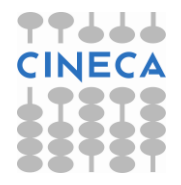

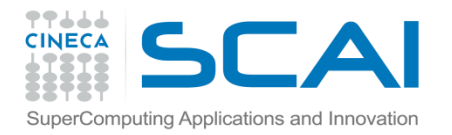

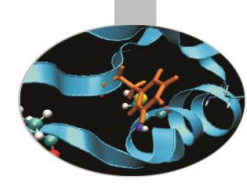

```
#include<iostream>
using namespace std;
int varA=1; // variabile globale
int main(){
   {
    int varB=2; // variabile locale
    int varA=3; // variabile locale, 
                     // occulta la variabile globale varA
    cout << varB << " " << varA << " " << ::varA << endl;
   }
  int varB=4; // variabile locale, la varB definita in
                     // precedenza non esiste più
  cout << varB << " " << varA << endl;
  return 0;
}
L'output è il seguente:
2 3 1
4 1
```
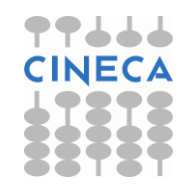

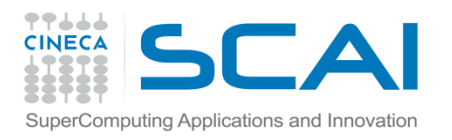

# Regole di visibilità

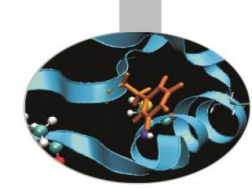

*Caso 2: Il programma è costituito da un solo file che contiene varie funzioni oltre al main().*

La visibilità è, più in generale, a livello di funzione (all'interno di ogni funzione la visibilità è a livello di blocco).

Ogni variabile definita all'interno di una funzione è **locale**, ovvero non è visibile dalle altre funzioni. In uscita dalla funzione, il valore di ogni variabile locale viene cancellato dalla memoria.

Se, all'interno di una funzione, una variabile è definita **static**, allora la sua visibilità è ancora limitata alla funzione, ma il suo valore viene conservato in memoria e sarà disponibile ad una successiva chiamata alla funzione. Una variabile **globale** è definita al di fuori del main() e di ogni altra funzione. Il suo valore è accessibile da ogni sezione del programma.

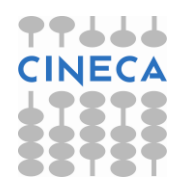

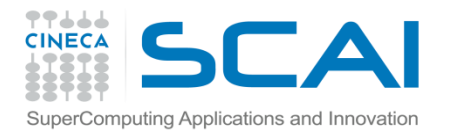

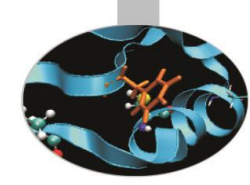

```
#include<iostream>
using namespace std;
void stampa(){
   int varS1 = 0;
   static int varS2 = 0;
   varS2++;
    varS1++;
   cout \langle\langle "varS1 = "\langle\langle varS1 \langle\langle " "\langle\langle "\rangle "\langle\langle\rangle" = "\langle\langle\rangle varS2
           << endl; 
}
```

```
int main(){
   for(int i=0; i<5; i++){
    stampa();
  }
   return 0; }
```
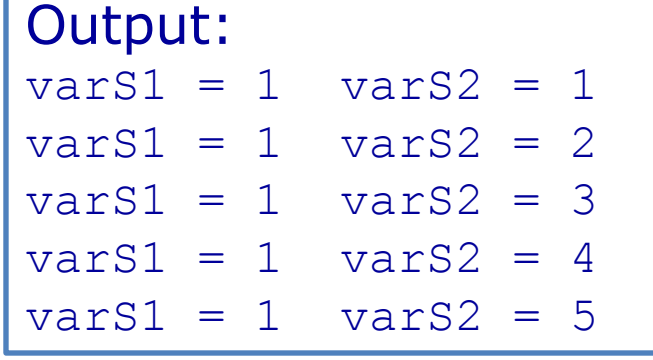

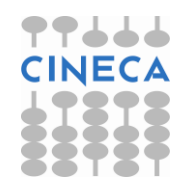

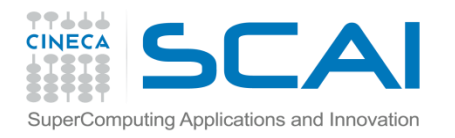

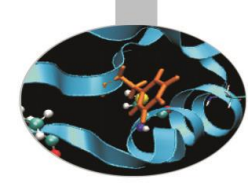

# Regole di visibilità

*Caso 3: Il programma è costituito da più file.* Le variabili **globali** vengono definite (o semplicemente dichiarate) come tali in un solo file, mentre vengono dichiarate come **extern** in tutti gli altri file: la loro visibilità è, così, effettivamente a livello di programma. Una variabile **globale** definita come **static** ha, invece, visibilità ridotta a livello di file: è cioè visibile solamente dalle funzioni presenti nel file in cui è stata definita.

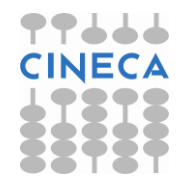

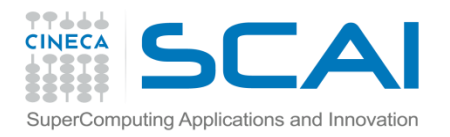

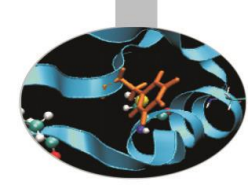

```
// file main.cpp 
#include<iostream>
using namespace std;
int \text{esp} = 2; \frac{1}{2} \frac{1}{2} \frac{1}{2} \frac{1}{2} \frac{1}{2} \frac{1}{2} \frac{1}{2} \frac{1}{2} \frac{1}{2} \frac{1}{2} \frac{1}{2} \frac{1}{2} \frac{1}{2} \frac{1}{2} \frac{1}{2} \frac{1}{2} \frac{1}{2} \frac{1}{2} \frac{1}{2} \frac{1}{2} \frac{1int sum(int num); 
double radq(); 
int main()
{
    int num;
    cout << "Calcolo della somma dei quadrati dei primi N"
           << " numeri naturali" << endl;
    cout << "Inserisci N: ";
   \text{cin} \gg \text{num}:
    cout << "La somma dei quadrati dei primi " << num
           << " numeri naturali e' " << sum(num) << endl;
   cout << "La sua radice quadrata vale: " << radq() << endl;
    return 0;
}
```
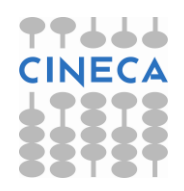

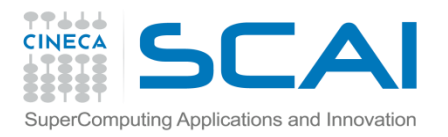

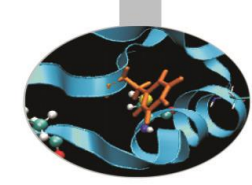

```
// file funzioni.cpp 
#include<iostream>
#include<math.h>
using namespace std;
extern int esp; // variabile globale
int sum(int num){
```

```
static int somma=0; // variabile globale con scope di file
```

```
for (int i=1; i<num+1; i++)
   somma += (int)pow((double)i, (double)esp );
 return somma;
```

```
} 
double radq(){
   return(sqrt((double)somma ));
}
```
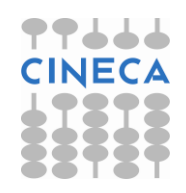

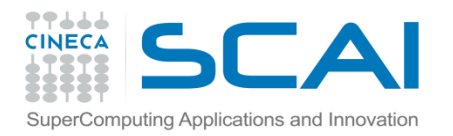

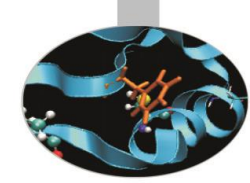

#### output:

- >> Calcolo della somma dei quadrati dei primi N numeri naturali
- >> Inserisci N: 10
- >> La somma dei quadrati dei primi 10 numeri naturali e' 385
- >> La sua radice quadrata vale: 19.6214

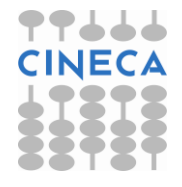